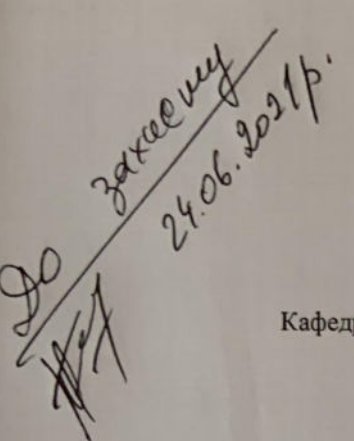

Міністерство освіти і науки України Національний технічний університет «Лніпровська політехніка»

Механіко-машинобудівний факультет

Кафедра інжинірингу та дизайну в машинобудуванні

### ПОЯСНЮВАЛЬНА ЗАПИСКА

## до кваліфікаційної роботи на здобуття ступеня бакалавра

студента

Холод Романа Романовича  $(III)$ 

академічної групи

 $133 - 17 - 1$ 

спеціальності

133 «Галузеве машинобудування»

спеціалізації

«Гірничі машини та комплекси»

за освітньо-професійною програмою «Гірничі машини та комплекси»

на тему Розробка технічного проєкту елементів привода нижнього валка дробарки Д4Г 950×800

(назва за наказом ректора)

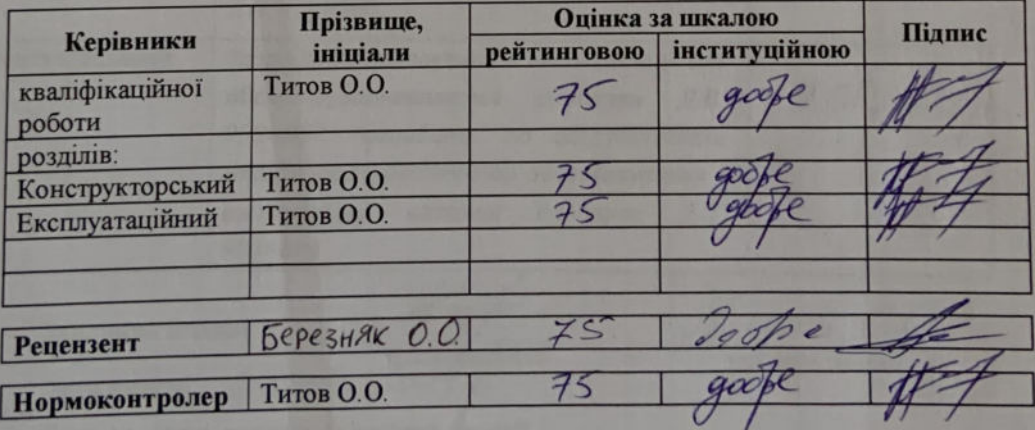

Дніпро 2021

#### ЗАТВЕРДЖЕНО:

завідувач кафедри інжинірингу та дизайну в машинобудуванні

Заболотний К.С. (прізвище, ініціали) et 2021 року

#### **ЗАВДАННЯ** на кваліфікаційну роботу ступеня бакалавра

студенту Холод Р.Р. академічної групи 133-17-1 (прізвище та ініціали)

спеціальності

133 «Галузеве машинобудування»

cneuianisanii

«Гірничі машини та комплекси»

за освітньо-професійною програмою «Гірничі машини та комплекси» на тему Розробка технічного проєкту елементів привода нижнього валка дробарки Д4Г 950×800

затверджену наказом ректора НТУ «Дніпровська політехніка» № від .2021 p.

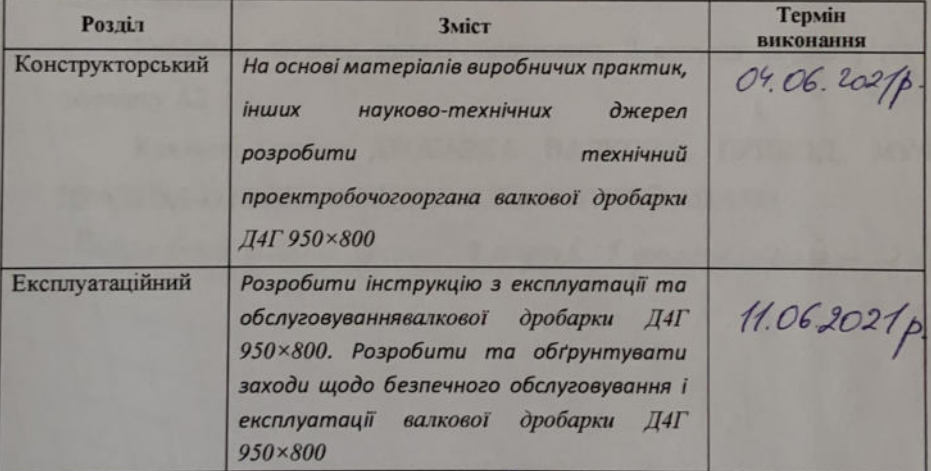

Завлання видано

(підпис керівника)  $03.05.202$ 

(бидние студента)

Turnol O.O. прізвище, ініціали

Лата видачі

Дата подання до екзаменаційної комісії

Прийнято до виконання

 $Xo\rho g P.$ 

#### **РЕФЕРАТ**

Предмет розробки - валкова дробарка Д4Г 950х800.

Об'єкт розробки - раціональні значення основних параметрів елементів привода нижнього валка дробарки.

Мета роботи - проектування елементів привода нижнього валка дробарки Д4Г 950х800 для забезпечення можливості переробки гірничої маси середньої мішності.

У конструкторському розділі описана конструкція та особливості будови валкової дробарки, її основні вузли та принципи їх роботи, а також проведено наступні розрахунки: основних параметрів приводу, перевірка працездатності пальців пружної муфти, шпонкового з'єднання, кінцево-елементні розрахунки елементів муфти.

В експлуатаційному розділі обґрунтовуються заходи шодо безпечної роботи дробарки, описується порядок її складання та обслуговування.

Графічна частина проекту становить 2 аркуша формату А1 та 2 формату А2

Ключові слова: ДРОБАРКА ВАЛКОВА, ПРИВОД, МУФТА, ПРАЦЕЗДАТНІСТЬ, КІНЦЕВО-ЕЛЕМЕНТНИЙ АНАЛІЗ.

Поленювальна записка: 58 спор., 7 рисуний 6, 7 джерел інформації, 8 додатків

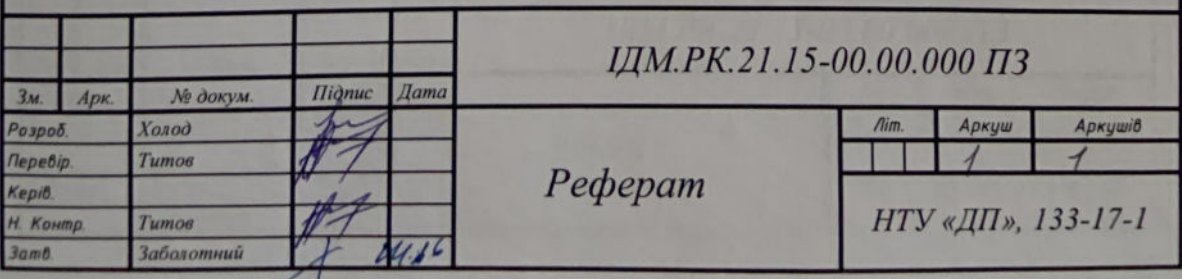

## **3MICT**

 $3M$ Розроб. Перевір.

KepiB.

3amB.

Н. Контр.

Tumos

Заболотний

0406

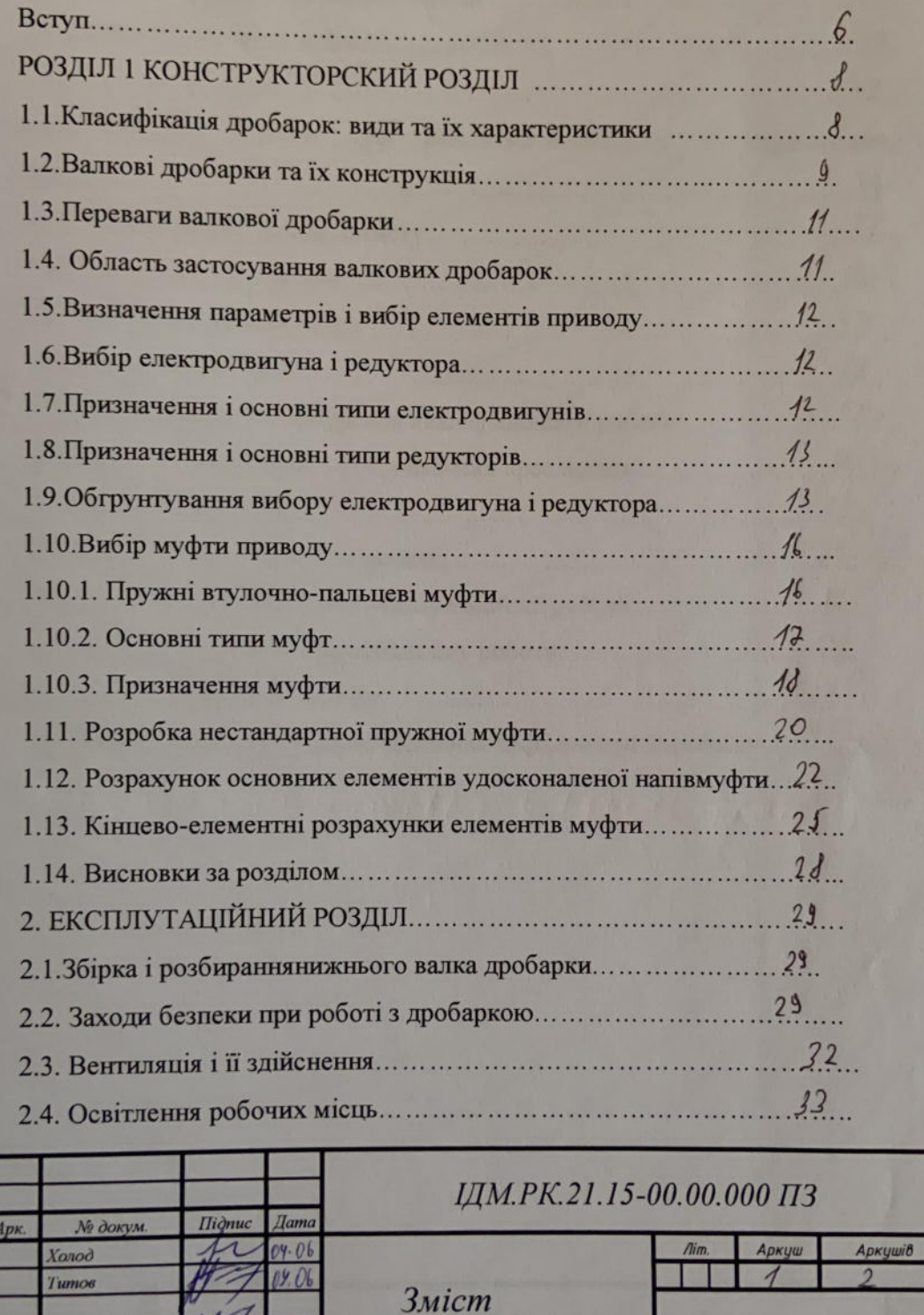

НТУ «ДП», 133-17-1

4

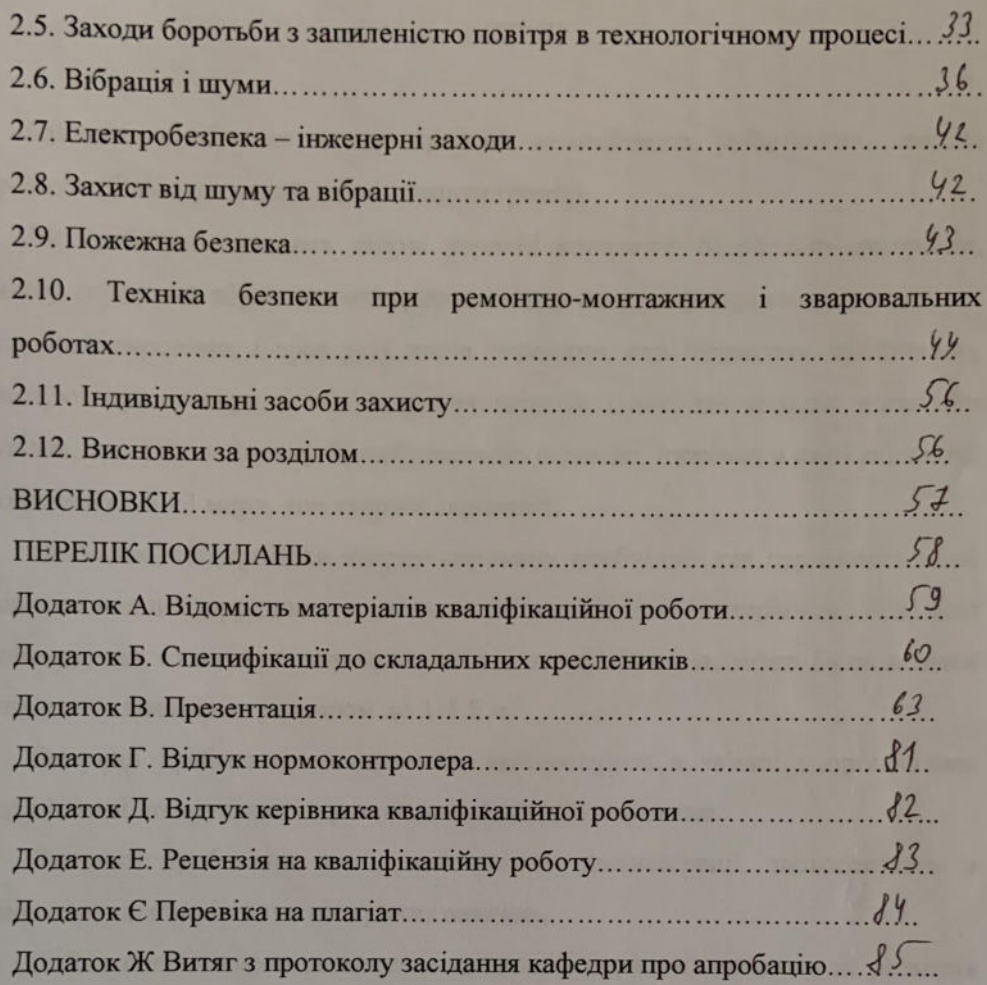

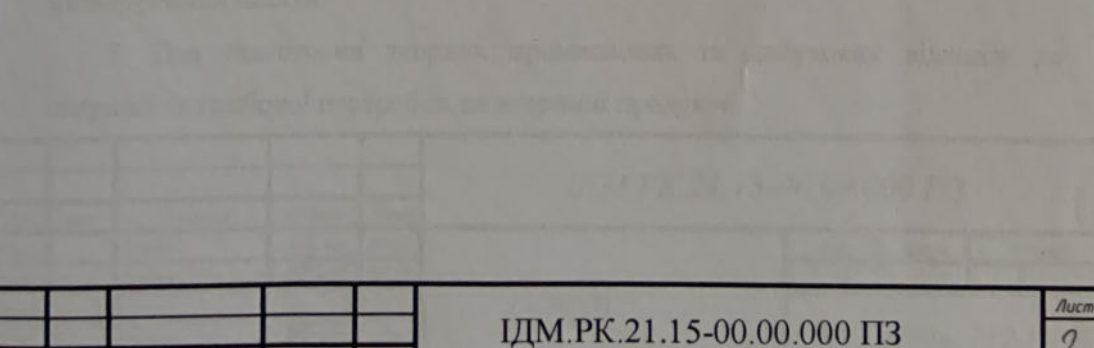

№ докум.

Apk.

**Manuc** Aama

6

Процесс дроблення - це процесс механічного руйнування твердої сировини (більш широкий термін дезінтеграція).

На дроблення подають тверді корисні копалини, будівельні матеріали, хімічну сировину, абразивні матеріали, тверду вторинну сировину, деякі види рослинної сировини. Серед усіх видів сировини, яка піддається дробленню, домінують руди чорних і кольорових металів і нерудні корисні копалини (вугілля, граніти, вапняки). За наближеною оцінкою, щорічно в світі піддають дробленню 2,5 - 3 млрд. тон твердої сировини.

Очевидно, що дробити тверду сировину необхідно для отримання з неї шматків меншої крупності в порівнянні з вихідним матеріалом, оскільки спочатку цей матеріал, наприклад добута в кар'єрі руда, може бути вельми великим - з шматками розміром до 1-1,5 м.

Операції дроблення, як правило, застосовують в зв'язці з процессами класифікації по крупності (грохоченням) твердої сировини.

Операції дроблення, як і інші методи дезінтеграції, застосовують в основному для вирішення наступних завдань.

1. Для послідовного зменшення крупності корисних копалин до розмірів 3-15 мм перед операціями тонкого подрібнення і збагачення корисних копалин.

2. Для отримання сировини тієї крупності, яка необхідна безпосереднім споживачам, наприклад, при виробництві будівельного щебеню, абразивних матеріалів, а також при підготовці твердих видів палива та компонентів металургійної шихти.

3. Для підготовки твердих промислових та побутових відходів до операцій їх глибокої переробки на вторинні продукти.

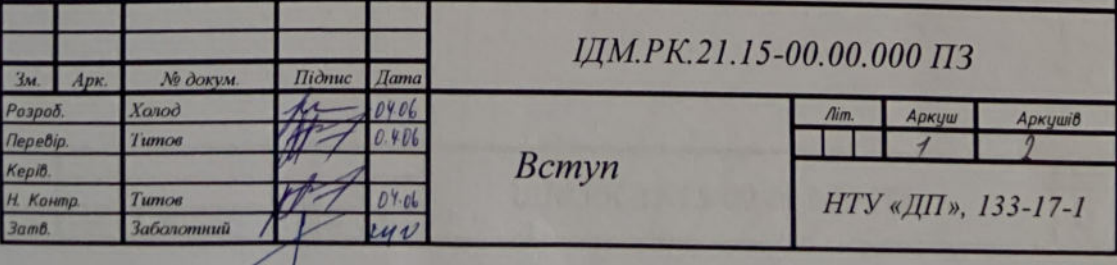

Процес дроблення здійснюють із застосуванням спеціальних машин дробарок. Матеріал руйнується в дробарках в результаті докладання зусиль стиснення, зсуву, удару або їх комбінації.

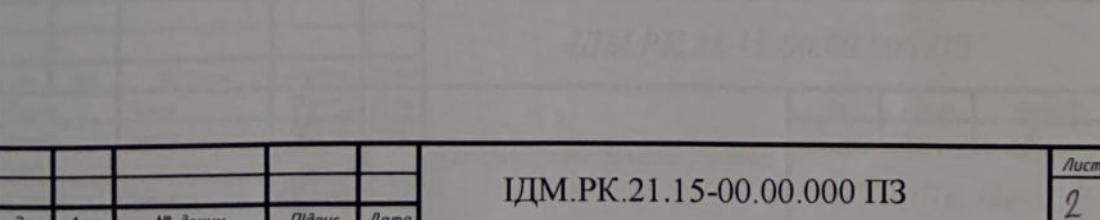

## 1. КОНСТРУКТОРСКИЙ РОЗДІЛ

#### 1.1 Класифікація дробарок: види та їх характеристики

Дробарки класифікують за багатьма критеріями: за призначенням, за функціями, за принципом (особливостями) роботи та за типом сировини, яку вони здатні переробляти. Отже, дробарки бувають: щокові, конусні, валкові, молоткові та роторні.

Щокові дробарки призначені для дроблення твердих матеріалів. Вони не займають багато місця та мають просту конструкцію. Працюють дробарки за принципом роздавлювання та стирання сировини між двома щоковими механізмами. При цьому, одна щока рухома, а інша - нерухома. Таким чином здійснюється подрібнення матеріалу. Такі дробарки застосовують для дроблення твердих матеріалів. Призначені для великого та середнього дроблення.

Конусні дробарки подрібнюють сировину методом роздавлювання. Процес подрібнення у таких дробарках відбувається завдяки нерухомій конічній чаші та рухомим подрібнюючим конусом, який розташований всередині чаші. Вони найкраще підходять для дроблення в'язкої та твердої сировини. Можуть здійснювати велике, середнє та дрібне дроблення.

Принцип роботи валкової дробарки пов'язаний із наявність валків. Сировина для подрібнення закидається в дробарку зверху, а далі, при проходженні між валками, сировина роздроблюється. Валки в такій дробарці рухаються один одному назустріч. Валкові дробарки бувають двох видів: з гладкими та зубчастими валками.

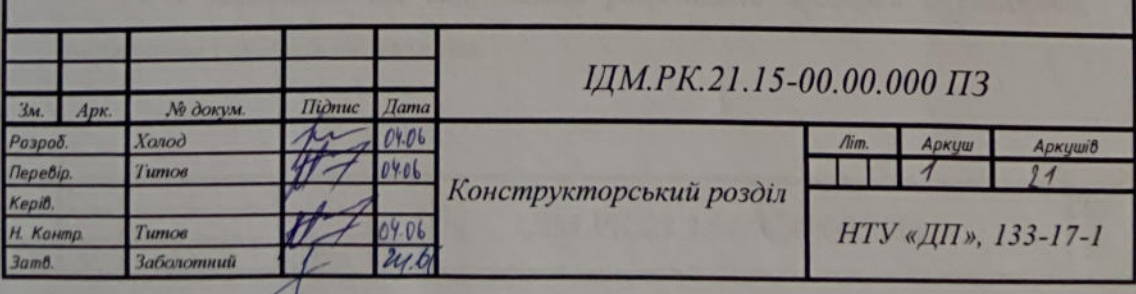

Також представляє інтерес визначення кута закручування полумуфт вілносно один одного.

На рис. 1.6 показаний графік абсолютних переміщень елементів муфти при пуску двигуна. Максимальна окружне переміщення крайніх точок пелюстків напівмуфти становить 5,1 мм.

Кут закручування напівмуфти визначимо за формулою:

$$
\alpha = \arctg\left(\frac{h}{R}\right) = \arctg\left(\frac{5,1}{175}\right) = 1,67^{\circ}.
$$
 (1.20).

## 1.14. Висновки за розділом

Для приводу дробарки вибрано трифазний асинхронний електродвигун з короткозамкненим ротором типу АО-82-8.

Вибрано двоступінчастий циліндричний редуктор типу ЦО-400-8-12.

Спроєктовано нестандартну пружну муфту для з'єднання валів двигуна та редуктора.

Забезпечено працездатність усіх елементів приводу.

Розроблено конструкторську документацію.

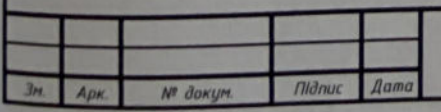

 $98$ 

# 2. ЕКСПЛУАТАЦІЙНИЙ РОЗДІЛ

## 2.1. Збірка і розбирання привода нижнього валка дробарки

Для того, щоб зробити збірку, напочатку нам потрібно встановити раму. Після цього за допомогою допоміжніх приладів у вигляді підвісного крану встановити редуктор та зафіксувати його. Після цього ми встановлюємо муфту на вал редуктора. Перевіряемо, чтоб усе було міцно зафіксовано та після цього встановлюємо електродвигун. Знову перевіряємо надійність фіксування елементів. Після перевірки ми одягаемо кожух на муфту та на вихідний вал редуктора. Розбирання проходить у зворотньому порядку.

#### 2.2 Заходи безпеки при роботі з дробаркою

Запустивши дробарку в холосту, завантаження її проводити поступово, відкриваючи засувку накопичувального бункера, так , щоб номінальна навантаження по амперметру досягала на дробарках 140А. Під час експлуатації дробарки необхідно вести систематичне спостереження за її роботою, стежити за амперметрі за навантаженням електродвигуна приводу ротора, не допускаючи його перевантаження або недовантаження. **3a** рівномірним надходженням сировини і виходом продукції. Стежити за роботою транспортного устаткування, надійною роботою справною блокувальних засобів, магнітного захисту. Під час роботи не відволікатися на сторонні справи і розмови. Не допускати в зону обслуговування сторонніх осіб і не доручати їм свої обов'язки. Не залишати без нагляду працююче обладнання.

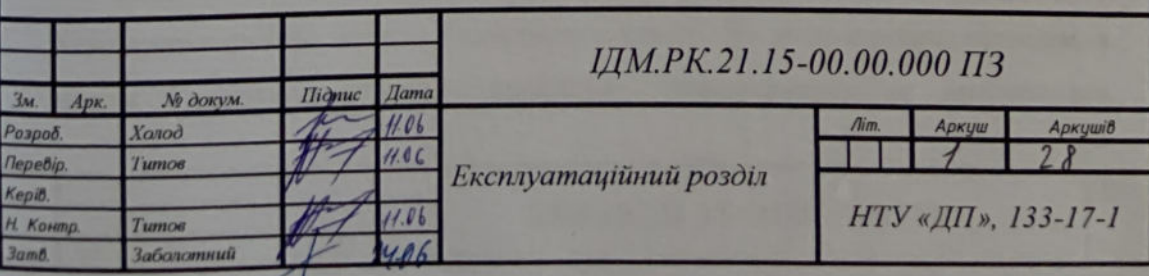

29

# 2.11. Індивідуальні засоби захисту

Індивідуальні засоби захисту - спеціальні засоби, що безпосередньо використовуються працюючими для зменшення впливу на організм шкідливих виробничих факторів.

56

За призначенням розрізняють:

- спец. одяг і взуття;
- засоби захисту органів дихання (протигази, респіратори тощо);
- рук, голови, органів слуху, зору і обличчя (окуляри, маски зварювальника, навушники, рукавиці, нарукавники, краги, тощо);
- шкіри (поверхні тіла):
- медичні засоби захисту (індивідуальні та групові аптечки, медичні рукавички, медичні маски та окуляри, і т.д.);

#### 2.12. Висновки за розділом

Обгрунтовано порядок збірки і розбирання привода нижнього валка дробарки.

Обгрунтовано заходи щодо запобігання дії небезпечних та шкілливих факторов, у тому числі: загальні умови, вентиляція, освітлення, запиленість, віброзахист, електробезпека, шумозахист, пожежна безпека, безпека при ремонтах, індивідуальні засоби захисту.

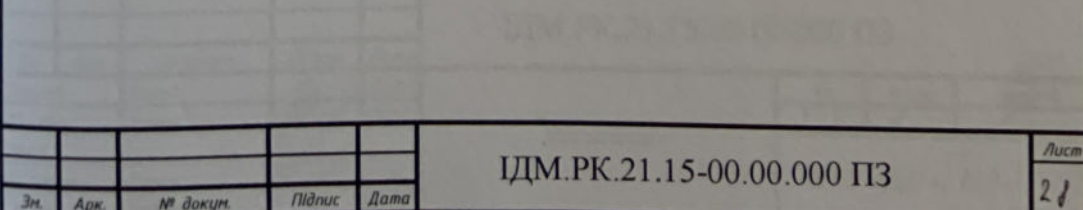

#### **ВИСНОВКИ**

Кваліфікаційну роботу присвячено розробці технічного проекту елементів привода нижнього валка дробарки Д4Г 950×800, що є важливим и актуальним у даний час. Для цього вирішено перераховані нижче задачі.

1. Було описано конструкцію дробарки та її елементів.

2. Для перевірки розробленої конструкції на складальність, виконано комп'ютерне 3D-моделювання приводу нижнього валка дробарки  $3a$ лопомогою SolidWorks.

3. Було зроблено розрахунок і вибір стандартних електродвигуна та редуктора для приводу дробарки Д4Г 950×800 згідно з технічними параметрами.

4. Було обгрунтовано вибір нестандартної пружної муфти для з'єднання електродвигуна з редуктором, перевірено працездатність її елементів.

5. Розроблений комплект робочих креслень валкової дробарки, а саме: складальне креслення приводу нижнього валка дробарки Д4Г 950×800, складальне муфти валкової дробарки Д4Г 950×800, деталізація муфти валкової дробарки Д4Г 950×800.

В експлутуаційному розділі були обумовлено порядок складання приводу дробарки, умови експлуатації дробарки, вимоги до безпеки, освітлення робочого місця, засобів індивідуального захисту, та враховани інші чинники, які забезпечать безпечне користування та обслуговування дробарки.

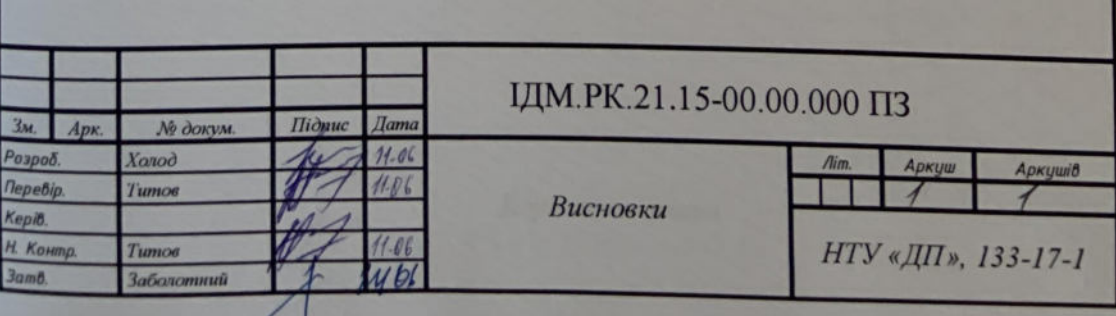

 $5<sub>1</sub>$ 

# ПЕРЕЛІК ПОСИЛАНЬ

1. Білецький В.С. Техніка та технологія збагачення корисних копалин. Частина І. Підготовчі процеси / В.С. Білецький, Т.А. Олійник, В.О. Смирнов, Л.В. Скляр. - Кривий Ріг: Видавець ФОП Чернявський Д.О., 2019. - 199 с.

 $58$ 

2. Білецький В.С. Техніка та технологія збагачення корисних копалин. Частина II. Основні процеси / В.С. Білецький, Т.А. Олійник, В.О. Смирнов, Л.В. Скляр. - Кривий Ріг: Видавець ФОП Чернявський Д.О., 2019. - 211 с.

3. Тертишний О.О. Механічні процеси в хімічній технології / О.О. Тертишний, С.О. Опарін, П.В. Рябік. - Дніпропетровськ: ДВНЗ «УДХТУ», 2015. - 215 с.

4. https://uadoc.zavantag.com/text/578/index-1.html?page=4.

5. Розрахунок основних параметрів машин та обладнання підготовчих процесів збагачення корисних копалин. Методичні вказівки для студентів денної та заочної форм навчання спеціальностей 7.090216 Гірниче обладнання та 7.090302 Збагачення корисних копалин / С.І. Плохотнюк, О.О. Титов. - Д.: Національний гірничий університет, 2009. - 35 с.

6. https://pellety.ub.ua/analitic/28830-klasifikaciya-drobarok-vidi-ta-vihharakteristiki.html.

7. http://phinist.net/dlia-choho-potribni-reduktory.html.

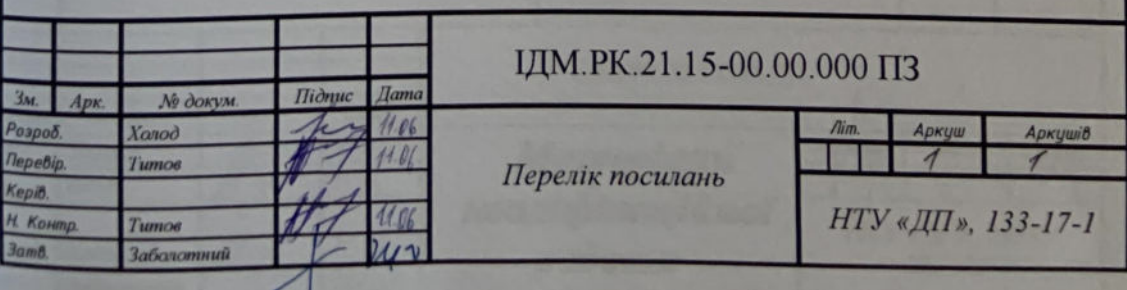

## Відгук нормоконтролера

на кваліфікаційну роботу бакалавра, виконану студентом групи 133-17-1 Холодом Р.Р.

В цілому, роботу виконано у відповідності до діючих норм та стандартів.

В роботі присутні незначні опечатки, які, проте, не зменшують якість сприйняття роботи.

В цілому оцінка щодо нормоконтролю - 75 балів, або «добре».

Доцент кафедри інжинірингу та дизайну в машинобудуванні, к.т.н.

Doganor 1

—<br>Титов О.О.

Dogs mor D

#### Відгук керівника

на кваліфікаційну роботу бакалавра, виконану студентом групи 133-17-1 Холодом Р.Р.

Сьогодні розробка обладнання для дроблення корисних копалин є досить актуальною, тому його енергоспоживання становить значну частку витрат у балансі всього циклу корисних копалин. Валкова дробарка вигідно відрізняється від інших типів обладнання простою і надійною конструкцією відсутністю динамічних навантажень та на фундамент. отже тема кваліфікаційної роботи є актуальною.

У конструкторському розділі вирішено завдання обґрунтованого вибору параметрів приводу нижнього валка дробарки Д4Г 950х800. Зокрема, було вибрано електродвигун, редуктор та пружну муфту для їх з'єднання. Було розроблено нестандартну пружну муфту, яка відрізняється покращеними характеристиками та підвищеною надійністю. Розрахунки виконувалися як у традиційний спосіб, так і за допомогою пакету SolidWorks Simulation. В результаті було розроблено відповідну конструкторську документацію.

В експлуатаційному розділі описано порядок складання розглянутої конструкцій та основні заходи шодо iï. своєчасного технічного обслуговування і безпечної експлуатації.

Зауваження - можливо також було розглянути варіанти використання інших муфт для сполучення двигуна та редуктора.

вважаю, що за обсягом, змістом, формою, ступенем цілому B. опрацювання ця робота відповідає вимогам до кваліфікаційних робіт бакалаврів за спеціальністю 133 - Галузеве машинобудування, виконана у відповідності до стандартів та оцінюється на оцінку 75 (добре), а її автор -Р.Р. - заслуговує присудження йому кваліфікаційного рівня Холод «бакалавр» за вказаною спеціальністю.

Доцент кафедри інжинірингу та дизайну в машинобудуванні, к.т.н.

#### **РЕЦЕНЗІЯ**

кваліфікаційну роботу бакалавра, виконану студентом  $HA$ групи 133-17-1 Холодом Р.Р. на тему «Розробка технічного проекту елементів привода нижнього валка дробарки Д4Г 950×800»

Проблема підготовки корисних або до збагачення копалин безпосереднього споживання є досить важливою 30DV 3 ТОЧКИ енергоспоживання, конструкції багатьох типів дробарок є досить громіздкими, тому тема кваліфікаційної роботи, направлена на розробку компактних лробарок валкового типу, простих в обслуговуванні, є актуальною.

В конструкторському розділі виконано поелементні розрахунки пружної муфти власної конструкції, що компенсує перекоси валів при встановленні на різні фундаменти та високі крутні моменти під час пуску двигуна. Муфту підібрано після попереднього вибору стандартних електродвигуна та редуктора. Слід відзначити використання компьютерного пакету SolidWorks для визначення напружень і деформацій елементів муфти. За результатами розрахунків розроблено пакет конструкторської документації.

У експлуатаційному розділі розглянуто основні аспекти експлуатації валкової дробарки, заходи щодо захисту від дії небезпечних та шкідливих факторів під час її роботи.

Слід зауважити на необхідність порівняння характеристик розробленої муфти з, наприклад, втулково-пальцевою муфтою.

Не зважаючи на зауваження, вважаю, що за обсягом, змістом, формою ця робота відповідає вимогам до кваліфікаційних робіт бакалаврів  $3a$ спеціальністю 133 - Галузеве машинобудування, виконана у відповідності до стандартів та оцінюється на оцінку 75 (добре), а її автор - Холод Р.Р. - гідний присудження йому рівня «бакалавр» за вказаною спеціальністю.

Доцент кафедри технологічного інжинірингу A переробки матеріалів, к.т.н.

Березняк О.О.

Dogatuor E

ДОДАТОК Ж

Міністерство освіти і науки України Національний технічний університет «Дніпровська політехніка»

#### Витяг з протоколу № 12

засідання кафедри інжинірингу та дизайну в машинобудуванні

м. Дніпро

24 червня 2021 р.

ПРИСУТНІ: зав. каф. ІДМ, проф. Заболотний К.С., професори: Франчук В.П., Надутий В.П., Бондаренко А.О., доценти: Запара Є.С., Анциферов О.В., Титов О.О., Ганкевич В.Ф., Полушина М.В., Панченко О.В., Кухар В.Ю., Москальова Т.В., нач. пол. Меліхов В.П.,<br>Коротков О.О., інж.-мех. Куниця В.Ф., аспіранти кафедри та інші. зав. лаб.

СЛУХАЛИ: апробацію кваліфікаційної роботи бакалавра Холода Романа Романовича групи 133-17-1 на тему: «Розробка технічного проєкту елементів привода нижнього валка дробарки Д4Г 950×800». Керівник - доц. Титов О.О.

Питання задали: зав. каф. ІДМ, проф. Заболотний К.С., зам. зав. каф. ЦДМ, доц. Запара Є.С., доценти: Анциферов О.В. та Кухар В.Ю.

#### УХВАЛИЛИ:

1. Визнати, що студент Холод Р.Р. успішно виконав кваліфікаційну роботу ступеня бакалавра.

2. Рекомендувати кваліфікаційну роботу бакалавра Холода Р.Р. на тему: «Розробка технічного проекту елементів привода нижнього валка дробарки Д4Г 950×800» до захисту на присвоєння освітньої кваліфікації бакалавра зі спеціальності 133 Галузеве машинобудування за освітньопрофесійною програмою «Гірничі машини та комплекси».

Зав. каф. ІДМ, проф.

Секретар каф. ІДМ

 $K.C. 3a6$ олотний

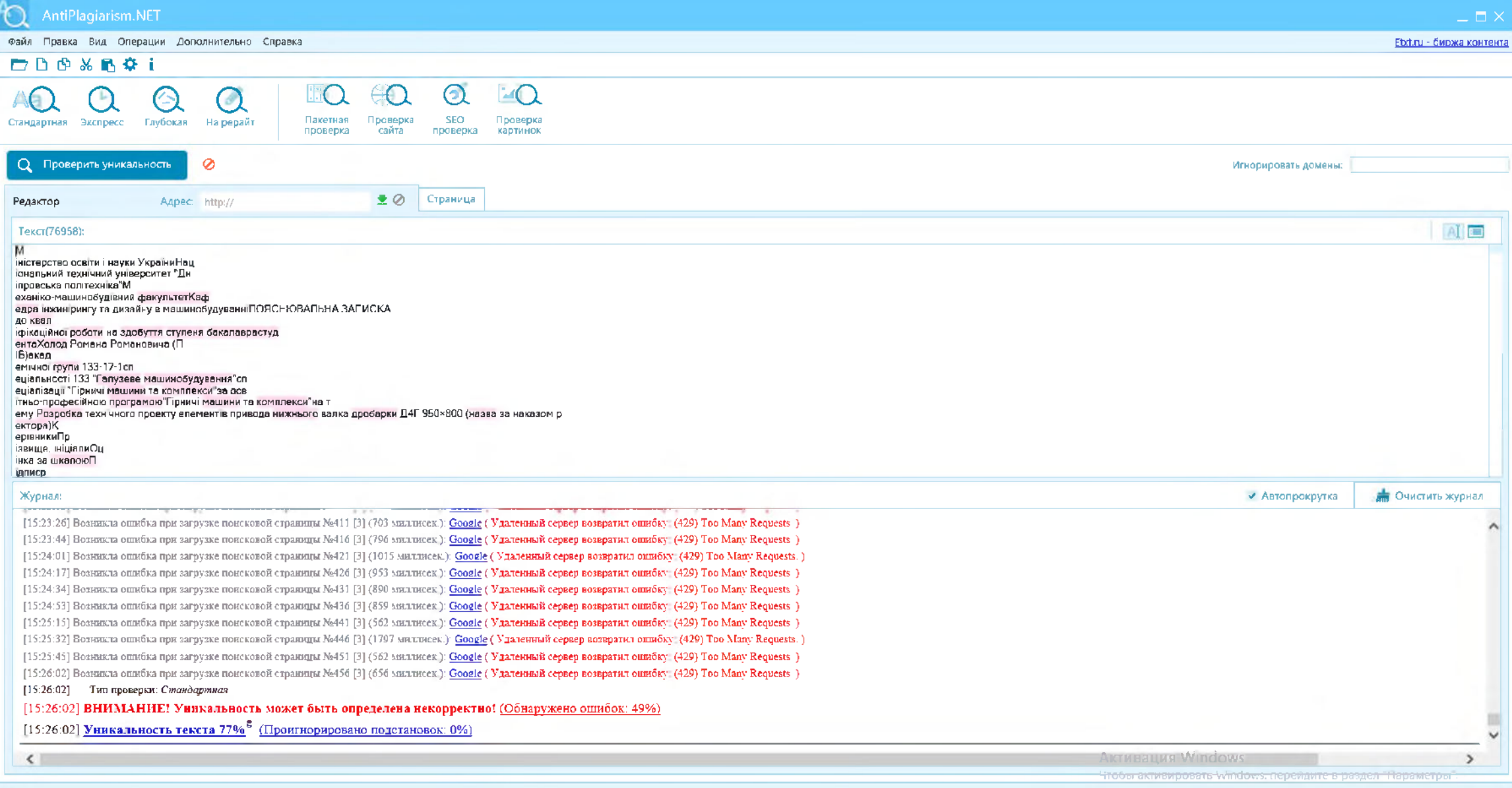